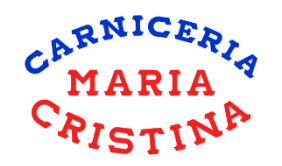

# Análisis de Venta de Producto Especifico

Abrir modulo de ventas en SAV-7 (carrito de compras rojo)

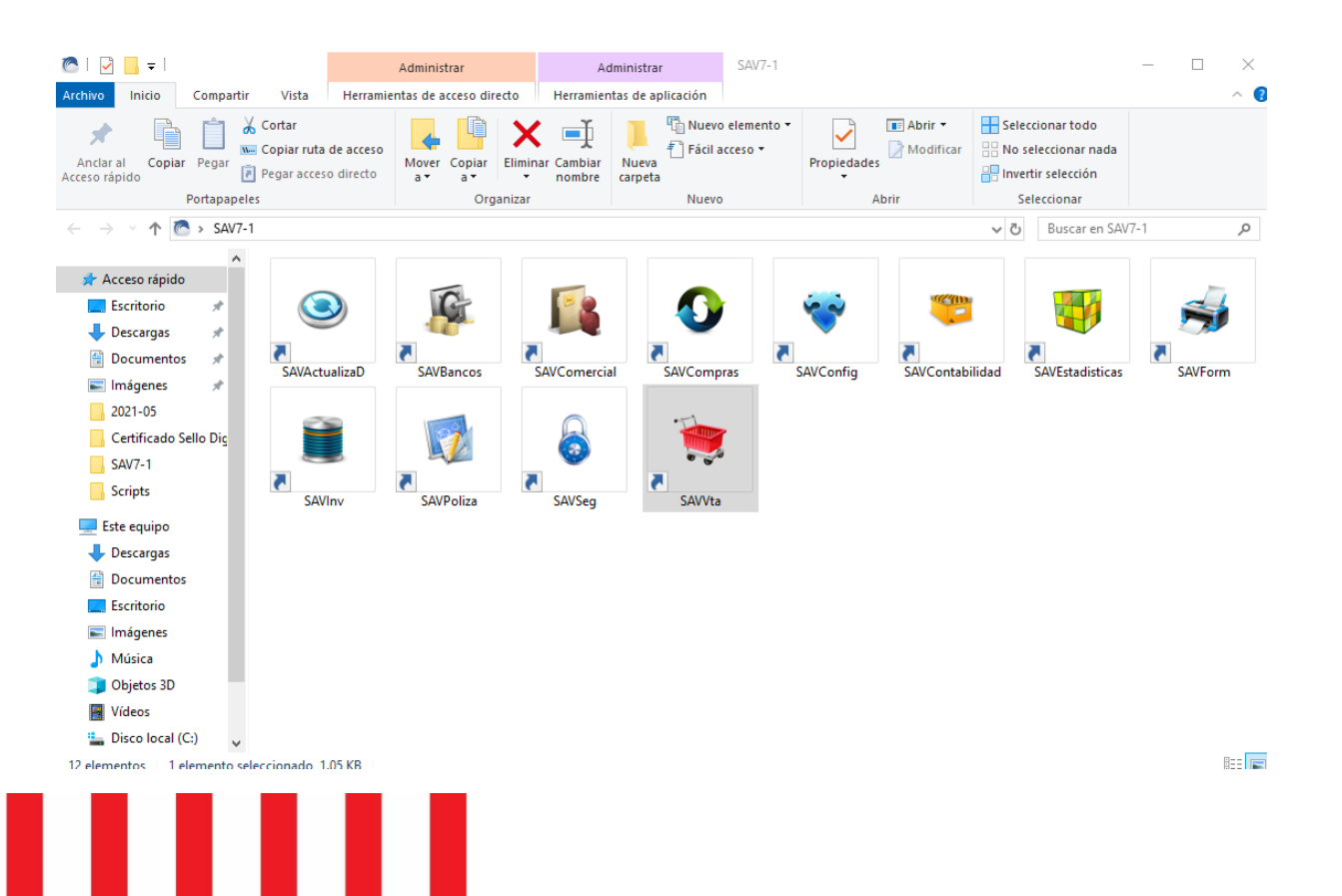

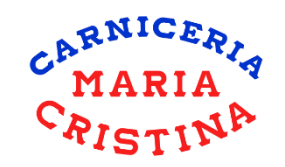

# Seleccionar "Historia" en modulo de venta (folder amarillo con lupa)

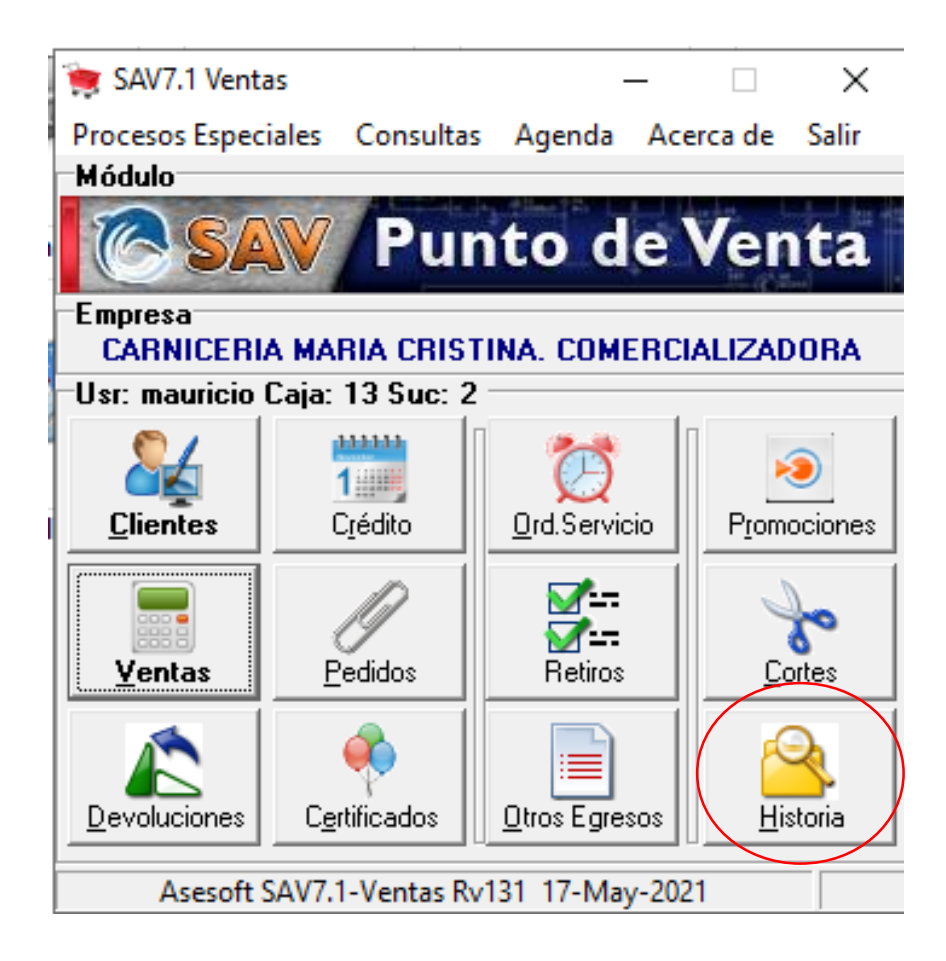

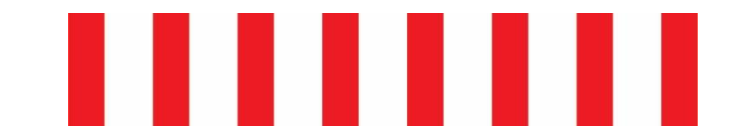

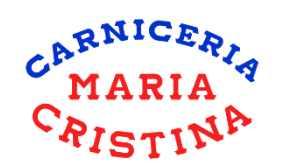

## Posicionar el cursor en la lista de las ventas y dar CLICK DERECHO para seleccionar "rango de fechas"

Historia de Ventas

O  $\overline{\phantom{1}}$   $\times$  $-$ 

**Section** 

Procesos Especiales Consultas Reportes Ayuda

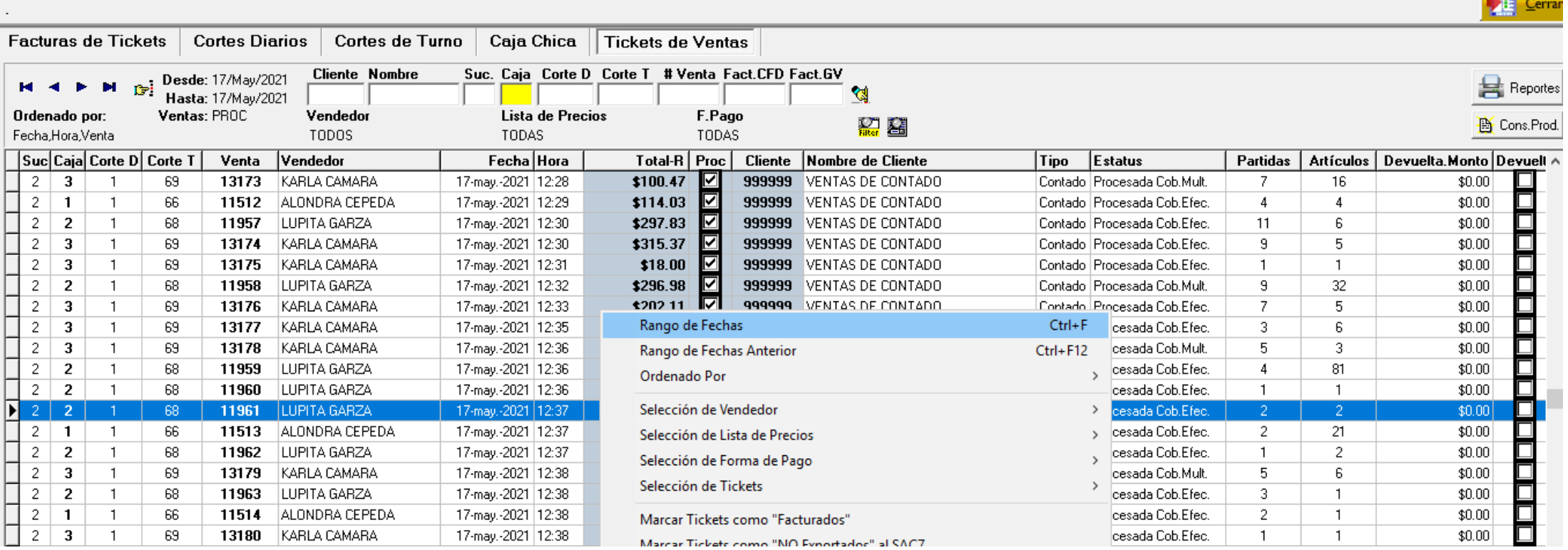

Н

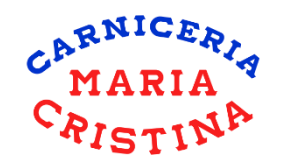

### Seleccionar periodo de fechas a revisar

Historia de Ventas

**M** 4

 $2 \mid 3$ 

 $2 \mid 1$ 

 $\overline{\mathbf{3}}$ 

 $\overline{2}$ 

 $2<sup>7</sup>$  $\overline{2}$ 

 $2 -$ 

 $\overline{2}$  $\overline{\mathbf{3}}$ 

 $\overline{2}$ 

 $\overline{2}$  $\overline{\mathbf{3}}$ 

 $\overline{2}$ 3

 $\overline{2}$  $\overline{\mathbf{3}}$ 

 $\overline{2}$  $\overline{2}$ 

 $2<sup>1</sup>$  $\overline{2}$ 

 $\mathbf{E}$  2 | 2

 $\overline{2}$  $\overline{2}$ 

 $2$ 

 $\overline{2}$  $\overline{2}$ 

 $\overline{2}$ 

 $\overline{2}$  $\overline{\mathbf{3}}$ 

 $\overline{2}$ 

 $\overline{2}$  $\overline{2}$ 

 $\overline{2}$ 

 $\vert \triangleleft \vert$ 

 $2 \mid 1$ 

 $2 \mid 1$ 

 $2 \mid 1$ 

 $\mathbf{3}$ 

 $\overline{1}$ 

 $\overline{1}$ 

 $\overline{2}$ 

 $\overline{1}$ 

66

11517 ALONDRA CEPEDA

Procesos Especiales Consultas Reportes Ayuda

**DE** Cerrar **Facturas de Tickets Cortes Diarios** Cortes de Turno Caja Chica Tickets de Ventas **Cliente Nombre** Suc. Caja Corte D Corte T # Venta Fact.CFD Fact.GV Desde: 17/May/2021 **Reportes**  $\mathbb{G}^{\mathbb{Z}}$ M **Hasta:** 17/May/2021 图 Ventas: PROC Vendedor Lista de Precios Ordenado por F.Pago 留留 **Le** Cons.Prod. Fecha, Hora, Venta TODOS **TODAS TODAS** Suc Caja Corte D Corte T Venta Vendedor Fecha Hora Total-R | Proc | Cliente Nombre de Cliente Tipo  $E$ status Partidas Artículos Devuelta Monto Devuelt ^ KARLA CAMARA 69 13173 17-may.-2021 12:28 \$100.47 |⊽ 999999 VENTAS DE CONTADO Contado Procesada Cob.Mult. 16  $$0.00$  $\overline{1}$ 7 ☑  $$0.00$ 66 ALONDRA CEPEDA 17-may.-2021 12:29  $$114.03$ 999999 VENTAS DE CONTADO Contado Procesada Cob.Efec.  $\overline{4}$  $\overline{1}$ 11512  $\overline{4}$  $\overline{\triangledown}$ 68 \$297.83  $6$  $$0.00$ Г  $\mathbf{1}$ 11957 LUPITA GARZA 17-may.-2021 12:30 999999 VENTAS DE CONTADO Contado Procesada Cob.Efec.  $11$ |⊽ П \$315.37  $\overline{9}$  $5<sup>5</sup>$  $\mathbf{1}$ 69 13174 KARLA CAMARA 17-may.-2021 12:30 999999 VENTAS DE CONTADO Contado Procesada Cob.Efec.  $$0.00$  $\overline{\triangledown}$ 69 \$18.00 999999 VENTAS DE CONTADO  $$0.00$  $\overline{1}$ 13175 **KARLA CAMARA** 17-may.-2021 12:31 Contado Procesada Cob.Efec.  $\mathbf{1}$  $\mathbf{1}$ Ы **00 30C+** 999999 VENTAS DE CONTADO 32  $$0.00$  $\mathbf{1}$ 68 11958 LUPITA GARZA 17-may.-2021 12:32 Contado Procesada Cob.Mult. -9 Rangos de Fechas X  $\overline{1}$ 69 13176 KARLA CAMARA 17-may.-2021 12:33 Contado Procesada Cob.Efec.  $7<sup>1</sup>$  $5<sub>5</sub>$  $$0.00$  $\overline{1}$ 69 KARLA CAMARA 17-may.-2021 12:35 Contado Procesada Cob.Efec.  $\overline{3}$  $6<sup>1</sup>$  $$0.00$ 13177 Desde  $\mathbf{1}$ 69 17-may.-2021 12:36 lunes .17 de 5.  $\overline{3}$  $$0.00$ 13178 KARLA CAMARA mayo de 2021  $\rightarrow$ Contado Procesada Cob.Mult.  $\mathbf{1}$ 68 LUPITA GARZA 17-may.-2021 12:36  $\overline{4}$ 81  $$0.00$ 11959 Contado Procesada Cob.Efec. Hasta lunes .17 de de 2021  $\rightarrow$ mayo  $\overline{1}$ 68 11960 LUPITA GARZA 17-may.-2021 12:36 Contado Procesada Cob.Efec.  $\overline{1}$  $\mathbf{1}$  $$0.00$ П -68 11961 **LUPITA GARZA** 17-may.-2021 12:37 Contado Procesada Cob.Efec.  $$0.00$ **CANCELAR ACEPTAR** 11513 66 ALONDRA CEPEDA 17-may.-2021 12:37 Contado Procesada Cob.Efec.  $2 -$ 21  $$0.00$  $\overline{1}$ 68  $\overline{c}$  $\overline{1}$ 11962 LUPITA GARZA 17-may.-2021 12:37 Contado Procesada Cob.Efec.  $\overline{1}$  $$0.00$ סטהו הוסט שע טהו השי \$189.04 ⊡  $5<sub>1</sub>$  $\overline{1}$ 69 13179 KARLA CAMARA 17-may.-2021 12:38 999999 VENTAS DE CONTADO Contado Procesada Cob.Mult. 6  $$0.00$ ∇  $\overline{1}$ 68 11963 LUPITA GARZA 17-may.-2021 12:38 \$194.89 999999 VENTAS DE CONTADO Contado Procesada Cob.Efec.  $3<sup>1</sup>$  $$0.00$  $\mathbf{1}$ ☑  $\overline{1}$ 66 ALONDRA CEPEDA 17-may.-2021 12:38 \$196.00 999999 VENTAS DE CONTADO  $\overline{2}$  $$0.00$ 11514 Contado Procesada Cob.Efec.  $\mathbf{1}$ 69 \$24.79 ⊽  $\mathbf{1}$ KARLA CAMARA  $\mathbf{1}$  $$0.00$ 13180 17-may.-2021 12:38 999999 VENTAS DE CONTADO Contado Procesada Cob.Efec.  $\mathbf{1}$ ∇ Г  $\overline{1}$ 66 11515 ALONDRA CEPEDA 17-may.-2021 12:38 \$36.63 999999 VENTAS DE CONTADO Contado Procesada Cob.Efec.  $\overline{3}$  $12$  $$0.00$ П  $\overline{1}$ 68 11964 LUPITA GARZA 17-may.-2021 12:38 \$98.48 ⊵ 999999 VENTAS DE CONTADO Contado Procesada Cob.Efec.  $\overline{4}$ 3  $$0.00$ ∇ 66 \$71.53 5  $\overline{3}$  $\overline{1}$ 11516 ALONDRA CEPEDA 17-may.-2021 12:40 999999 VENTAS DE CONTADO Contado Procesada Cob.Efec.  $$0.00$ ☑  $\Box$ 68 \$233.63  $\mathsf{6}$  $\overline{3}$  $\overline{1}$ 11965 LUPITA GARZA 17-may.-2021 12:40 999999 VENTAS DE CONTADO Contado | Procesada Cob.Mult.  $$0.00$ 

999999 VENTAS DE CONTADO

⊡

\$164.35

17-may.-2021 12:40

□

 $$0.00$ 

6.

Contado Procesada Cob.Efec.

 $\overline{3}$ 

 $\Box$ 

 $\times$ 

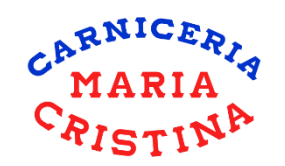

## Una ves seleccionado el periodo, dar click en el "botón Cons. Prod."

#### Historia de Ventas

 $\times$  $\Box$ 

Procesos Especiales Consultas Reportes Ayuda

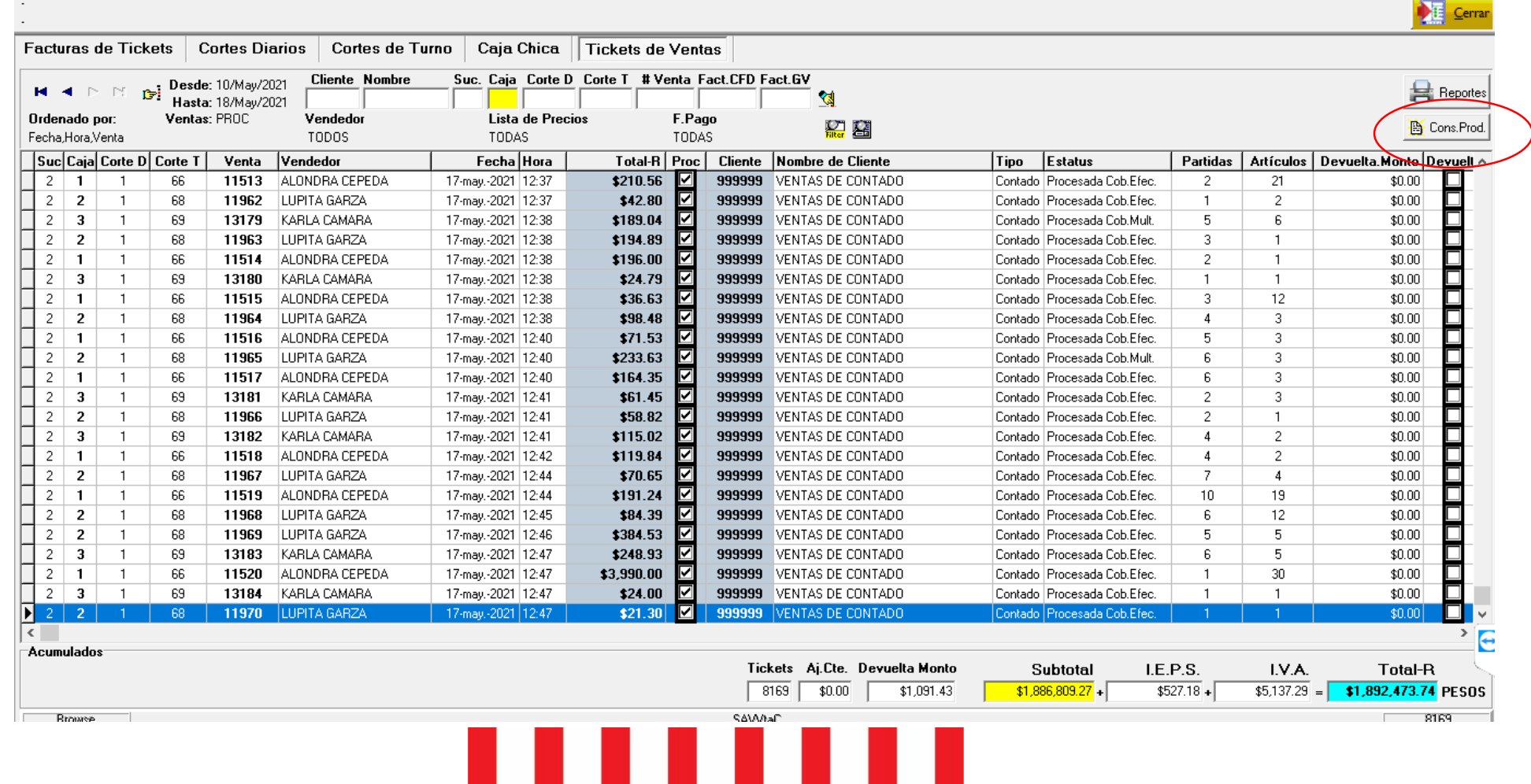

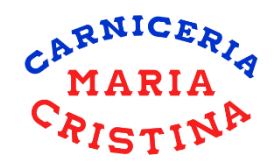

### Se abre este reporte que podremos filtrar.

Ordenado por: Código

#### Detaile de Ventas por Producto

Nombre

ABA001002 ACEITE 123 500ML

ACEITE 1231L

ACEITE AVE 400ML

ACEITE AVE 850 ML

ACEITE CRISTAL 1L

ACEITE CRISTAL 1.5 L

ACEITE CAPULLO 840 ML

P. H

Consultas  $R^2 \times$ 

Código

**ABA001001** 

ABA001003

ABA001005

ABA001007

ABA001010

ABA001011

Filtro Aplicado<br>A. Fecha >= '05/10/2021' AND A. Fecha <= '05/18/2021' AND A. Proc | Código  $\left| \frac{1}{n} \right|$  Reportes Cantidad Unidad FAMILIA Nombre FAMILIA SUBFAMILIA Nombre SUBFAMILIA Familia2Nombre SubTotal | Total C/Imp. **ABARROTES**  $9$  PZA \$393.70 \$393.70 \$314.79 **ABA**  $001$ **ACEITES** 3 PZA \$67.80 \$67.80 \$54.33 **ABA ABARROTES** 001 **ACEITES ACEITES** 5 PZA \$86.70 \$86.70 \$69.28 ABA ABARROTES 001 13 PZA \$428.00 \$428.00 \$342.69 ABARROTES  $001$ **ACEITES ABA** 3 PZA \$103.20 \$103.20 \$102.17 **ABA** ABARROTES  $001$ **ACEITES** 6 PZA \$244.80 \$244.80 \$195.65 **ABA** ABARROTES 001 **ACEITES** 5 PZA \$309.00 \$309.00 \$247.25 ABA ABARROTES 001 **ACEITES**  $n<sub>01</sub>$ **ACFITES** 14 PZA \$257.60  $$257$$  60 \$206.50 **ARA ARABBOTES** 

Unidad

**Nombre** 

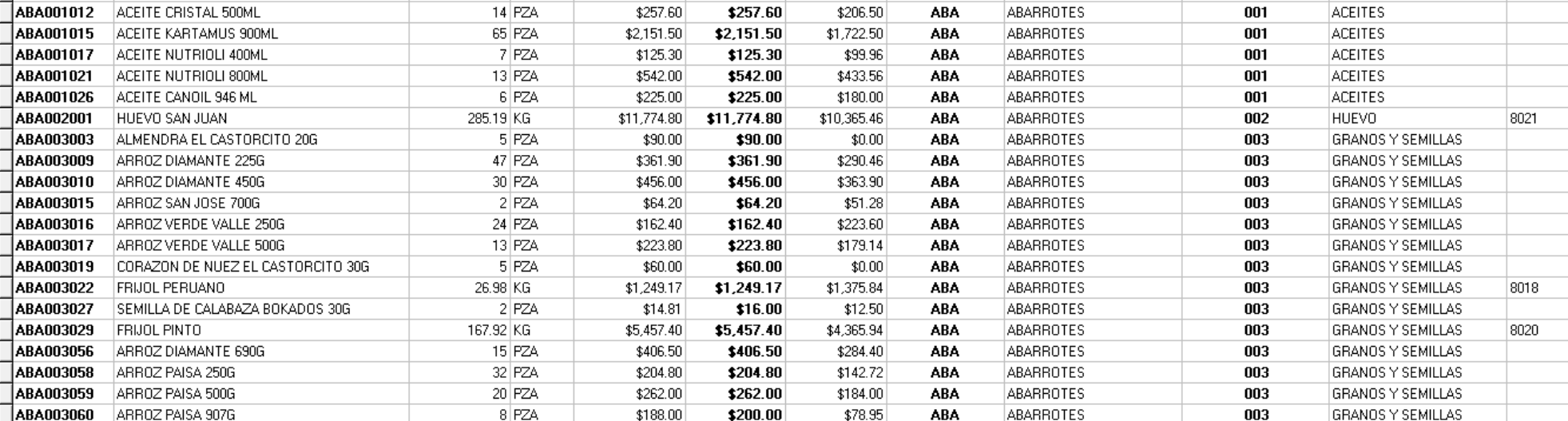

O  $\mathsf{X}$ 

医

Modelo

Cerrar

 $\sim$ 

![](_page_6_Picture_0.jpeg)

En esta "vista" se podrán usar los filtros de "código" o "Nombre" para filtrar productos. Es importante usar el signo % antes de cada búsqueda para que se encuentren todos los productos que contengan esa palabra

![](_page_6_Picture_17.jpeg)

![](_page_6_Figure_3.jpeg)